Poniżej wyniki z przedmiotu Ekonomia. Kolokwia uznaję za zaliczone od 7,6 pkt. Punkty przeliczyłem na oceny zgodnie z systemem:

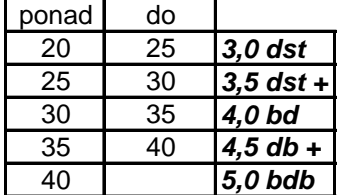

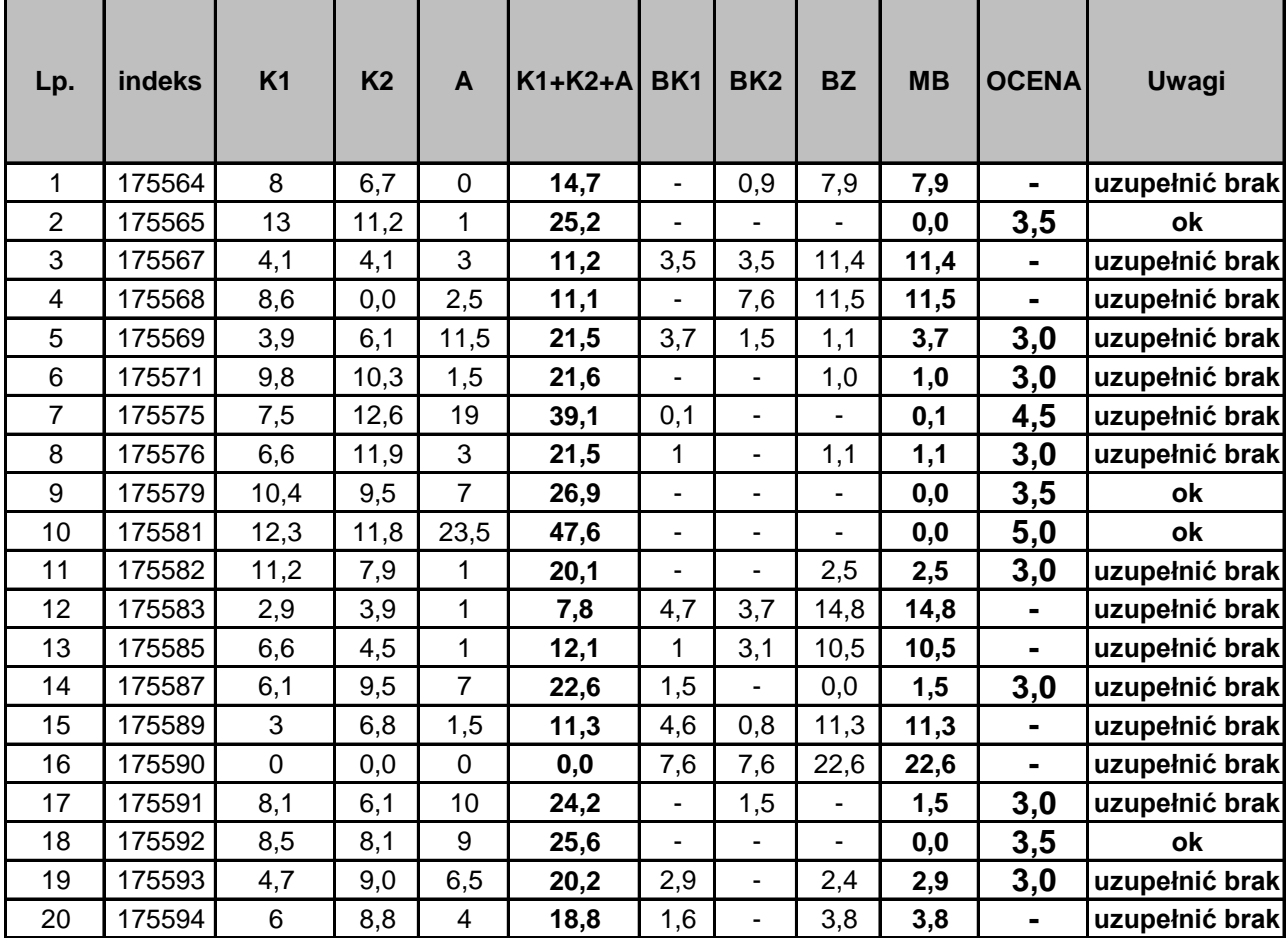

Legenda:<br>K - kolokwium

BK - brak do zaliczenia kolokwium A - aktywnosć BZ - brak do 20 punktów MB - największy brak

W kolumnie K2 wpisałem punkty po zastosowaniu przelicznika